## Java Streams Intermediate **Operations map() & mapToInt()**

Douglas C. Schmidt d.schmidt@vanderbilt.edu www.dre.vanderbilt.edu/~schmidt

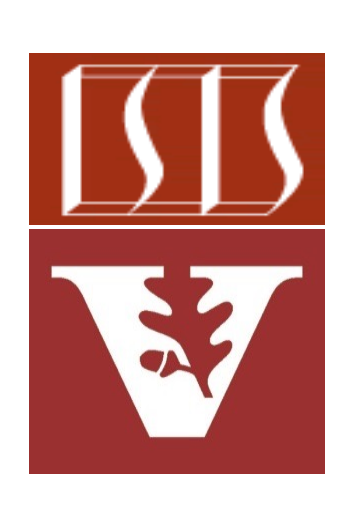

Professor of Computer Science

Institute for Software Integrated Systems

Vanderbilt University Nashville, Tennessee, USA

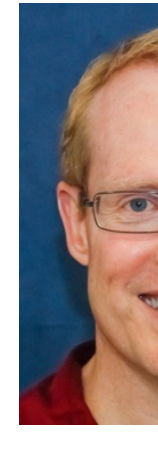

#### Learning Objectives in this Part of the Lesson

- Understand the structure & functionality of stream aggregate operations
	- Intermediate operations

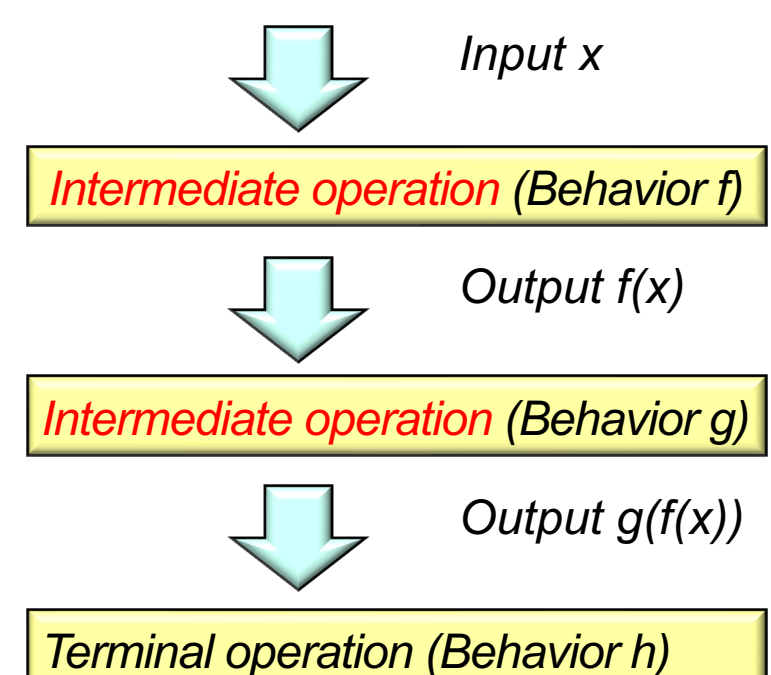

#### Learning Objectives in this Part of the Lesson

• Understand the structure & functionality of stream aggregate operations

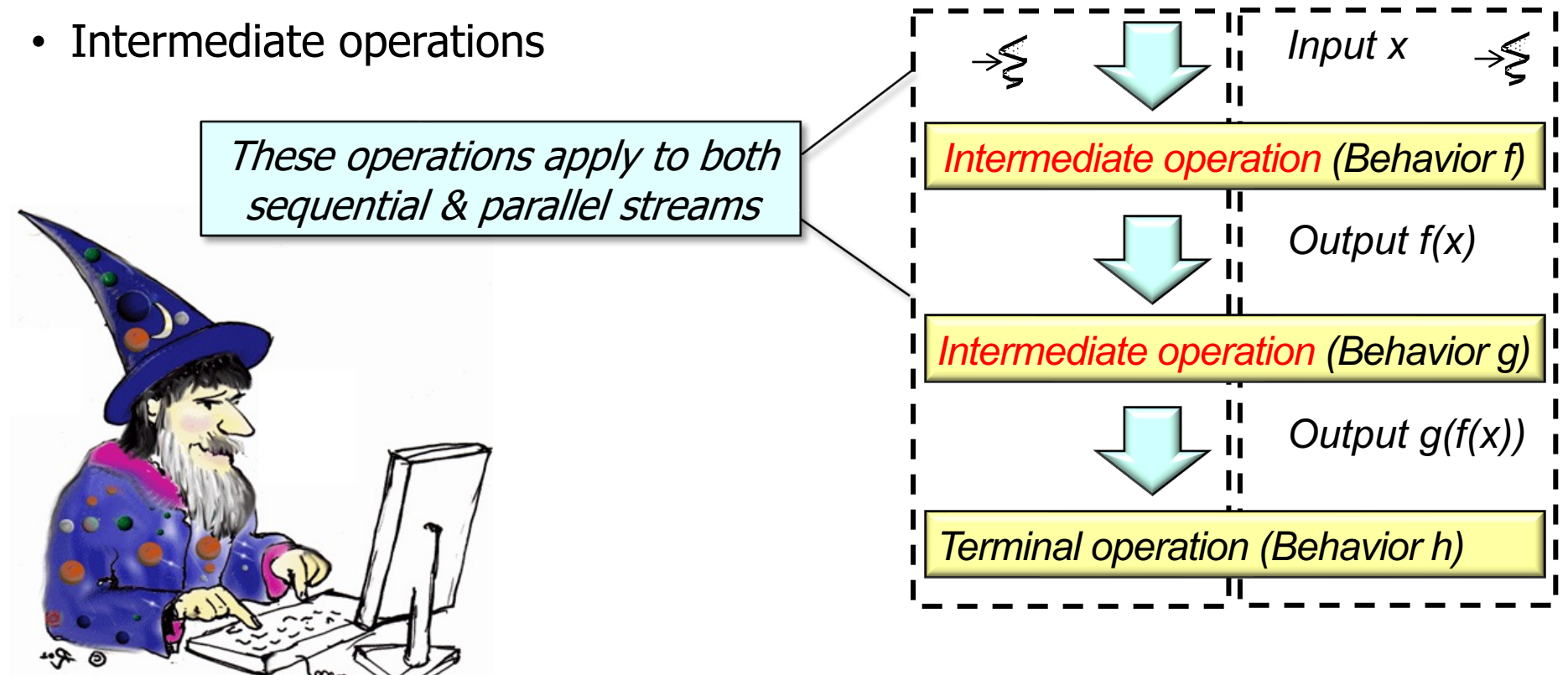

**3** Being a good streams programmer makes you a better parallel streams programmer

## Learning Objectives in this Part of the Less

• Understand the structure & functionality of stream aggregate oper

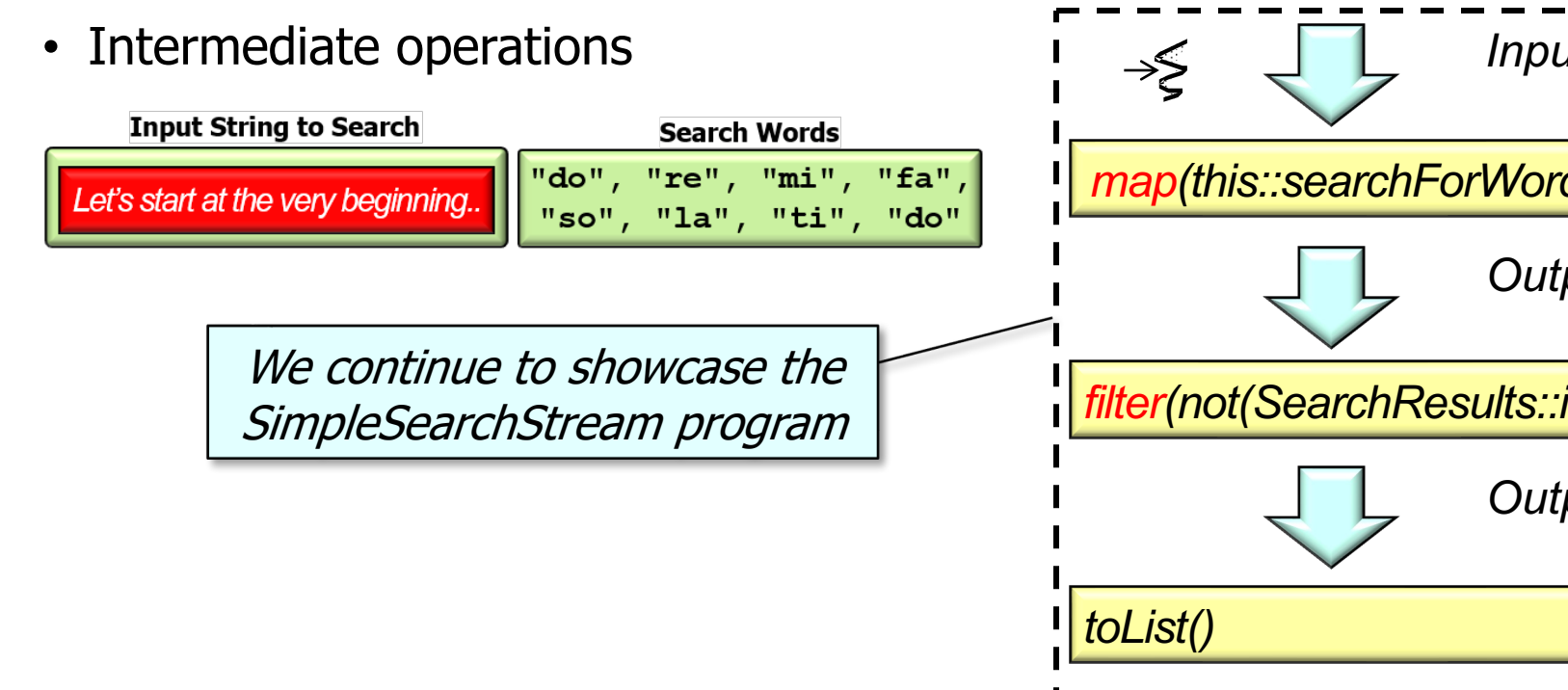

**See github.com/douglascraigschmidt/LiveLessons/tree/master/SimpleSe** 

## Learning Objectives in this Part of the Less

• Understand the structure & functionality of stream aggregate oper

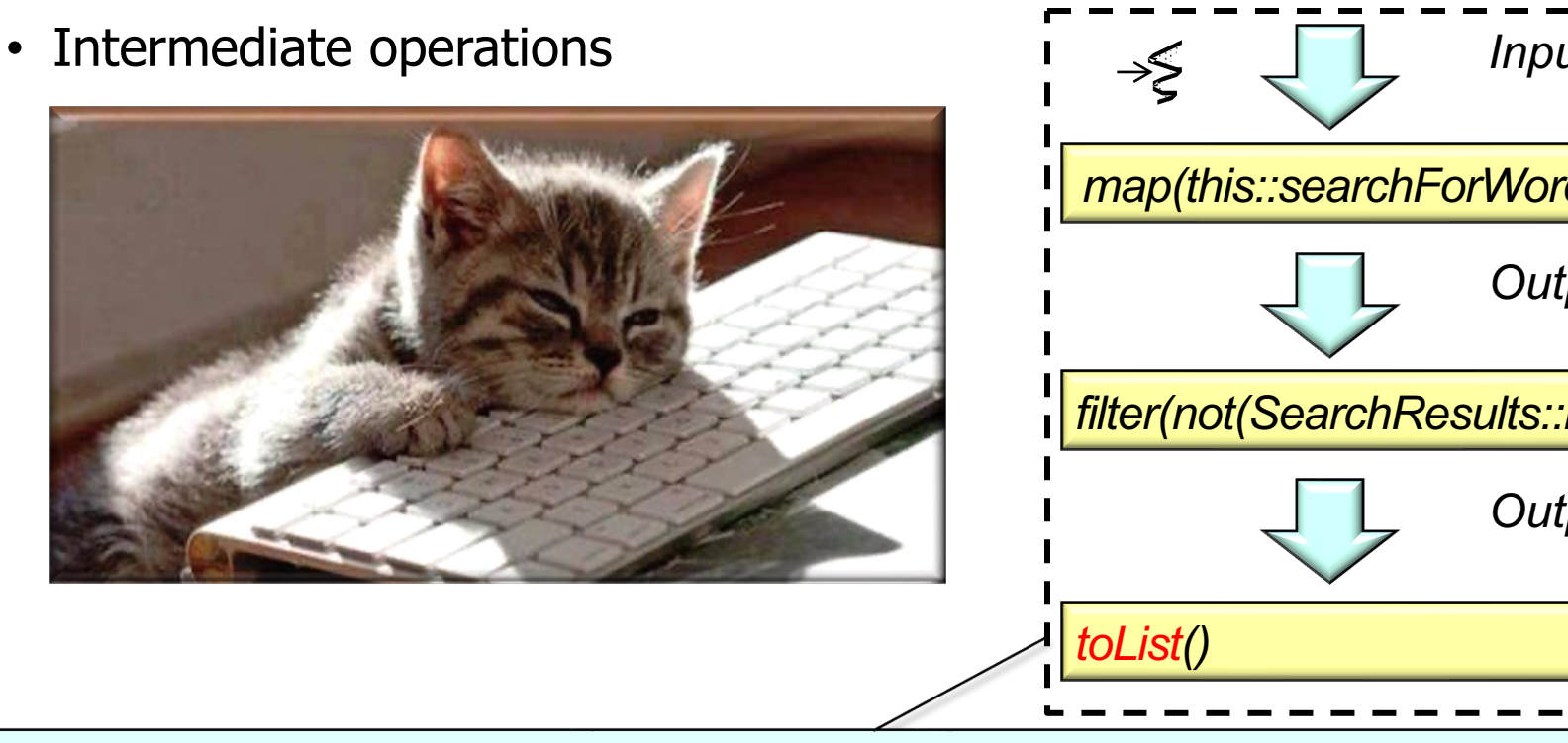

Intermediate operations are "lazy" & run only after terminal operator is re

See www.logicbig.com/tutorials/core-java-tutorial/java-util-stream/lazy

#### Learning Objectives in this Part of the Lesson

- Understand the structure & functionality of stream aggregate operations
	- Intermediate operations
		- map() & mapToInt()

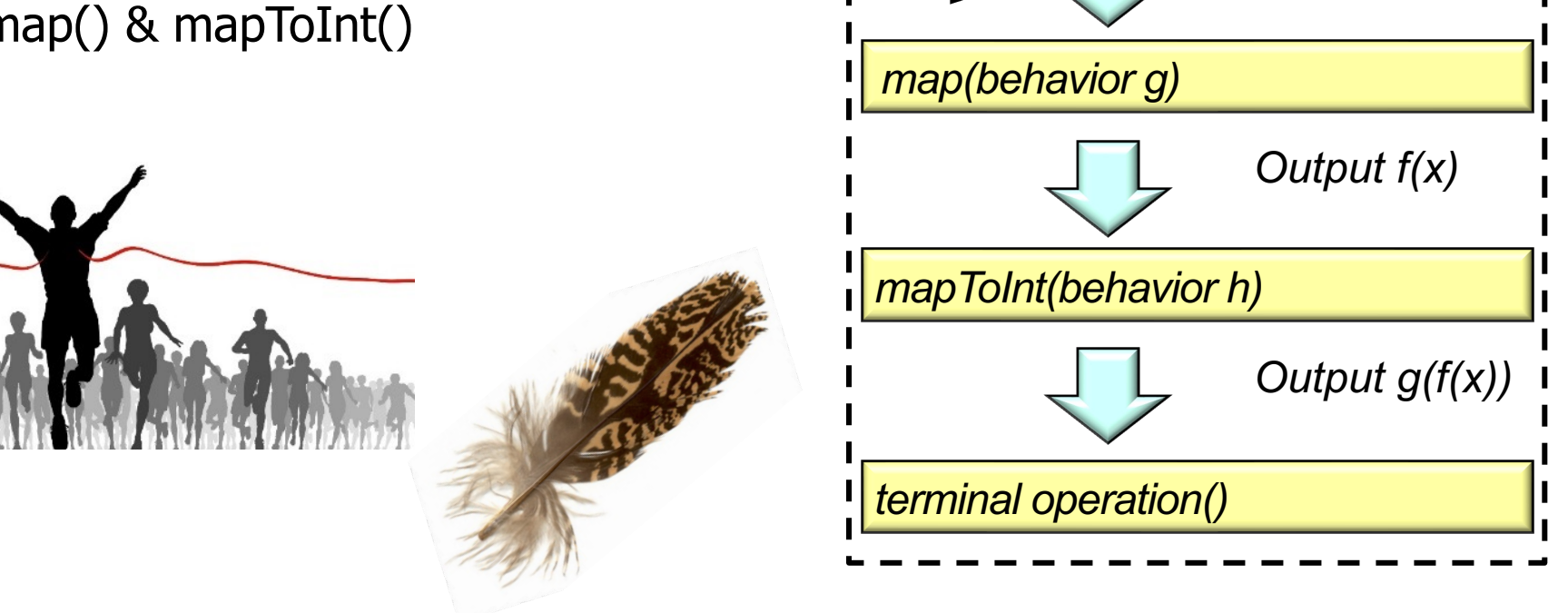

*Input x*

**6** These are both stateless, run-to-completion operations

**7**

• Applies a mapper function to every element of the input stream & returns stream consisting of the results

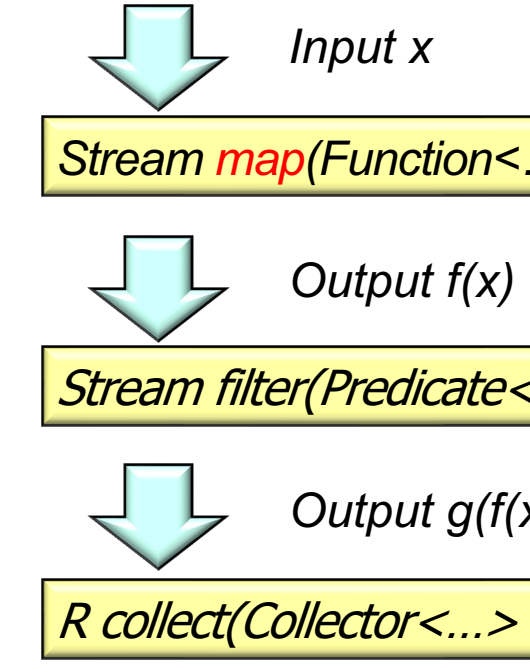

See docs.oracle.com/javase/8/docs/api/java/util/stream/Stream.ht

• Applies a mapper function to every element of the input stream & returns an output stream consisting of the results

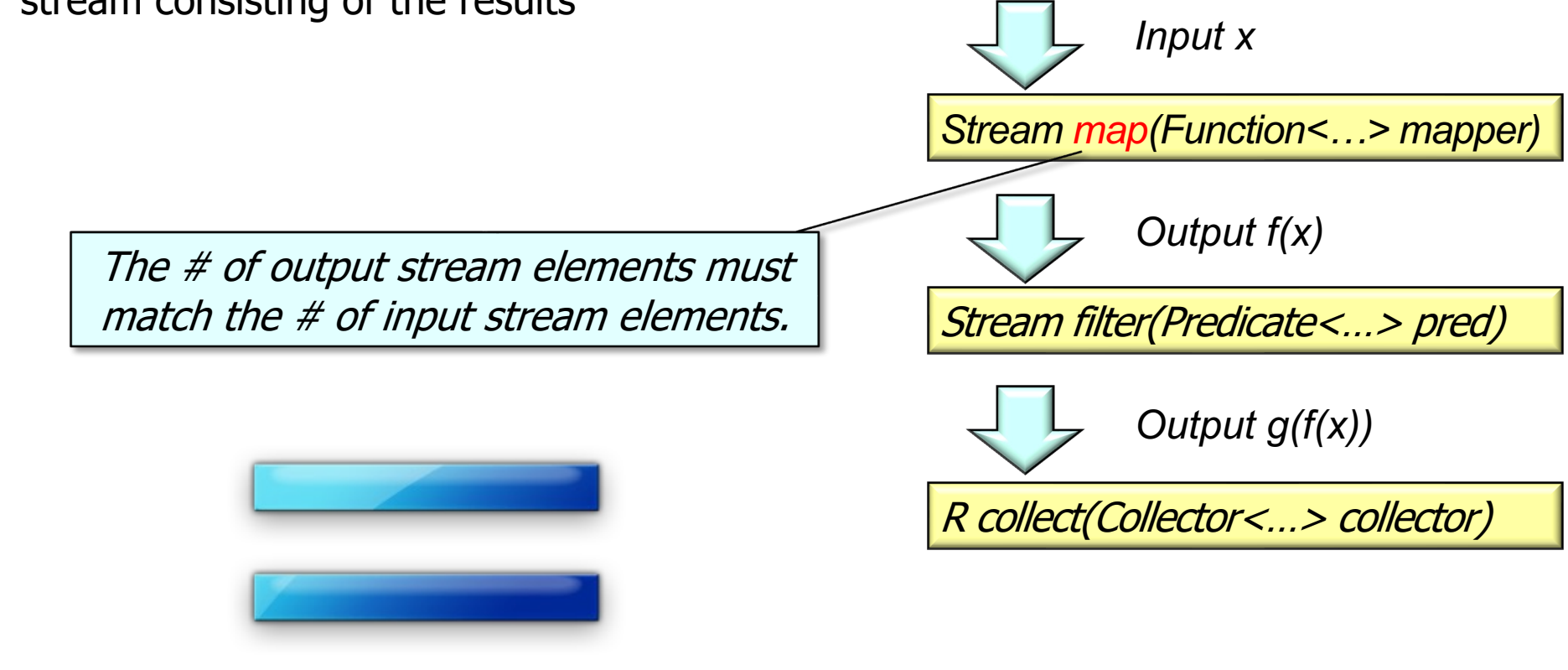

- Applies a mapper function to every element of the input stream & returns stream consisting of the results
	- A mapper may throw an exception, which could terminate map()  $\sqrt{\frac{Stream}{map(Function \leq m\}}$

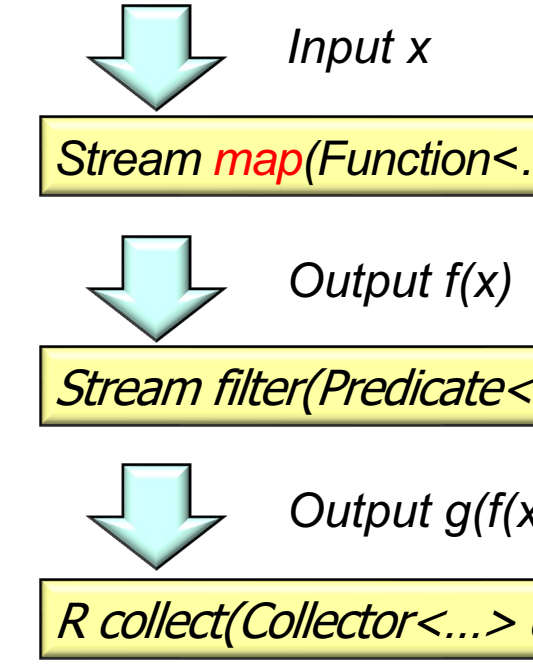

See dzone.com/articles/exception-handling-in-java-stream

- Applies a mapper function to every element of the input stream & returns stream consisting of the results
	- A mapper may throw an exception, which could terminate map()
	- A short-circuit terminal operation also causes the map() operation to only process a subset of the input stream

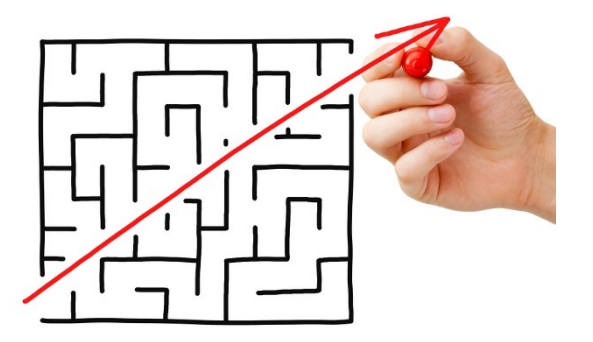

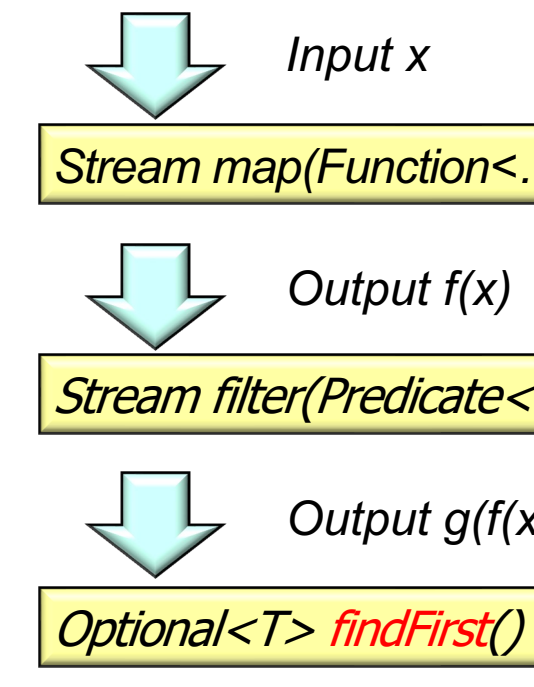

**11** See dzone.com/articles/collectors-part-1-%E2%80%93-reductions

- Applies a mapper function to every element of the input stream & returns an output stream consisting of the results
	- A mapper may throw an exception, which could terminate map()
	- A short-circuit terminal operation also causes the map() operation to only process a subset of the input stream

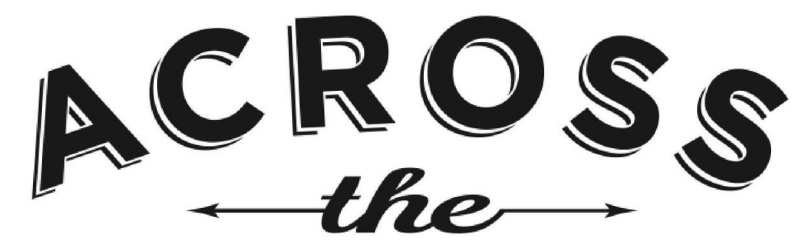

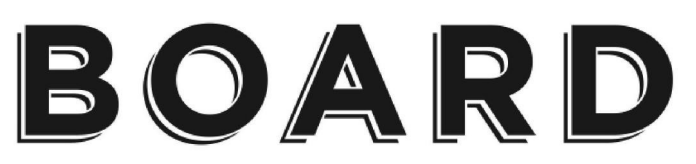

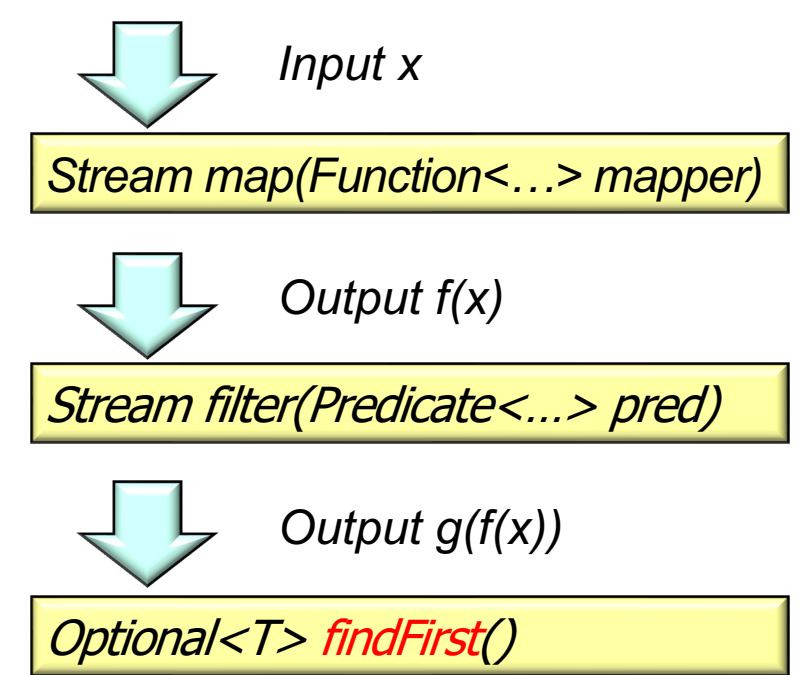

**12** These caveats apply to all "run-to-completion" intermediate operations!

• Example of applying map() & a mapper function in the SimpleSearchStream program

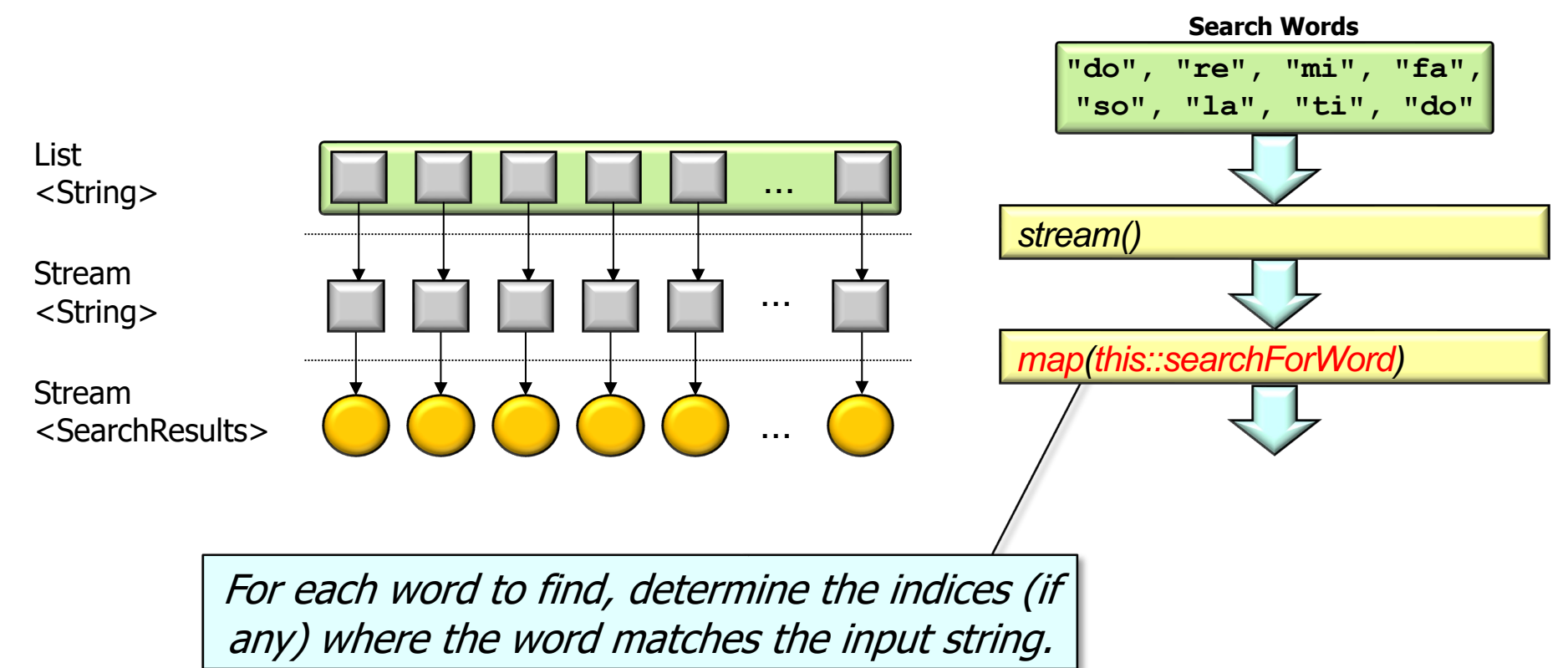

• Example of applying map() & a mapper function in the SimpleSearchStream program

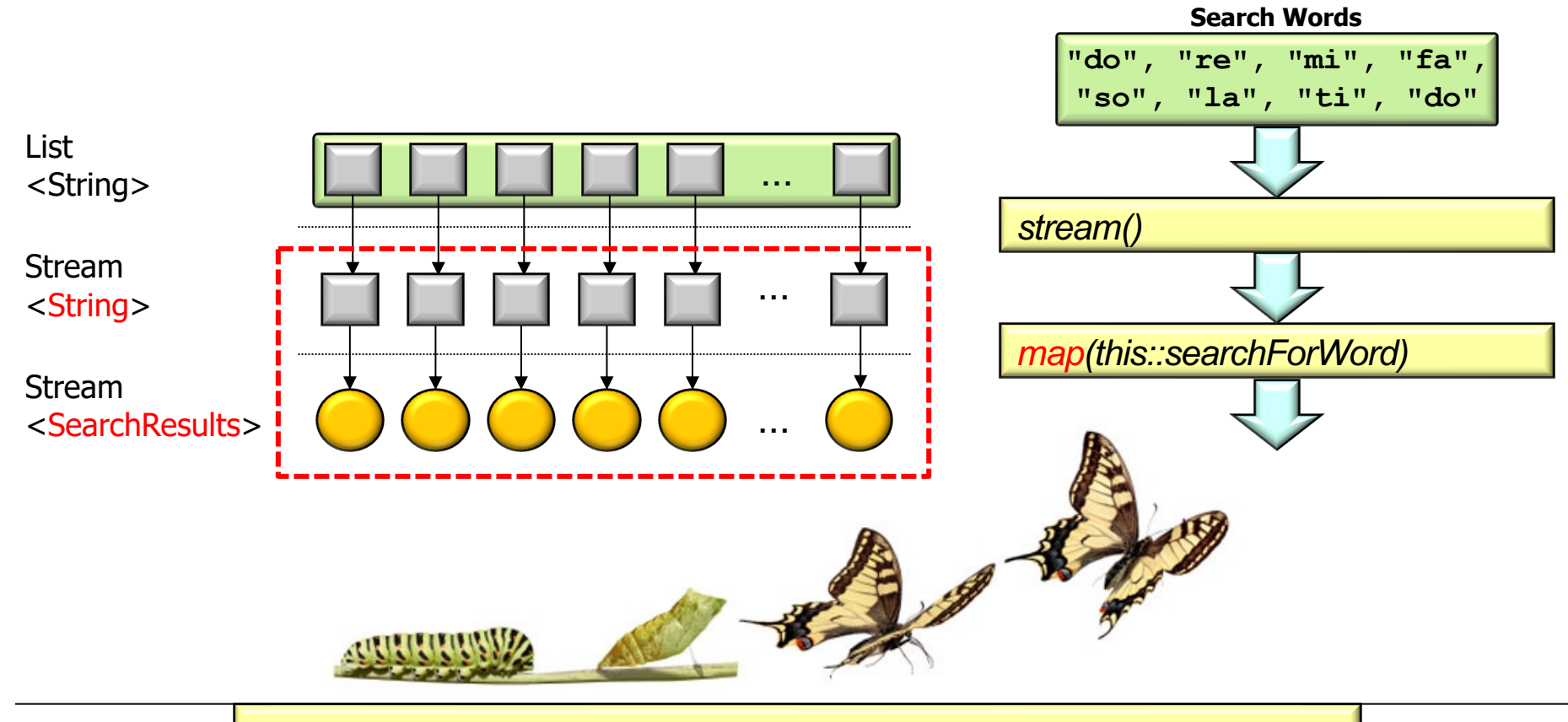

map() *may* transform the type of elements it processes

## Overview o[f the map\(\) Intermediate Op](https://en.wikipedia.org/wiki/Fluent_interface)erat

• Example of applying map() & a mapper function in the SimpleSearchStrea

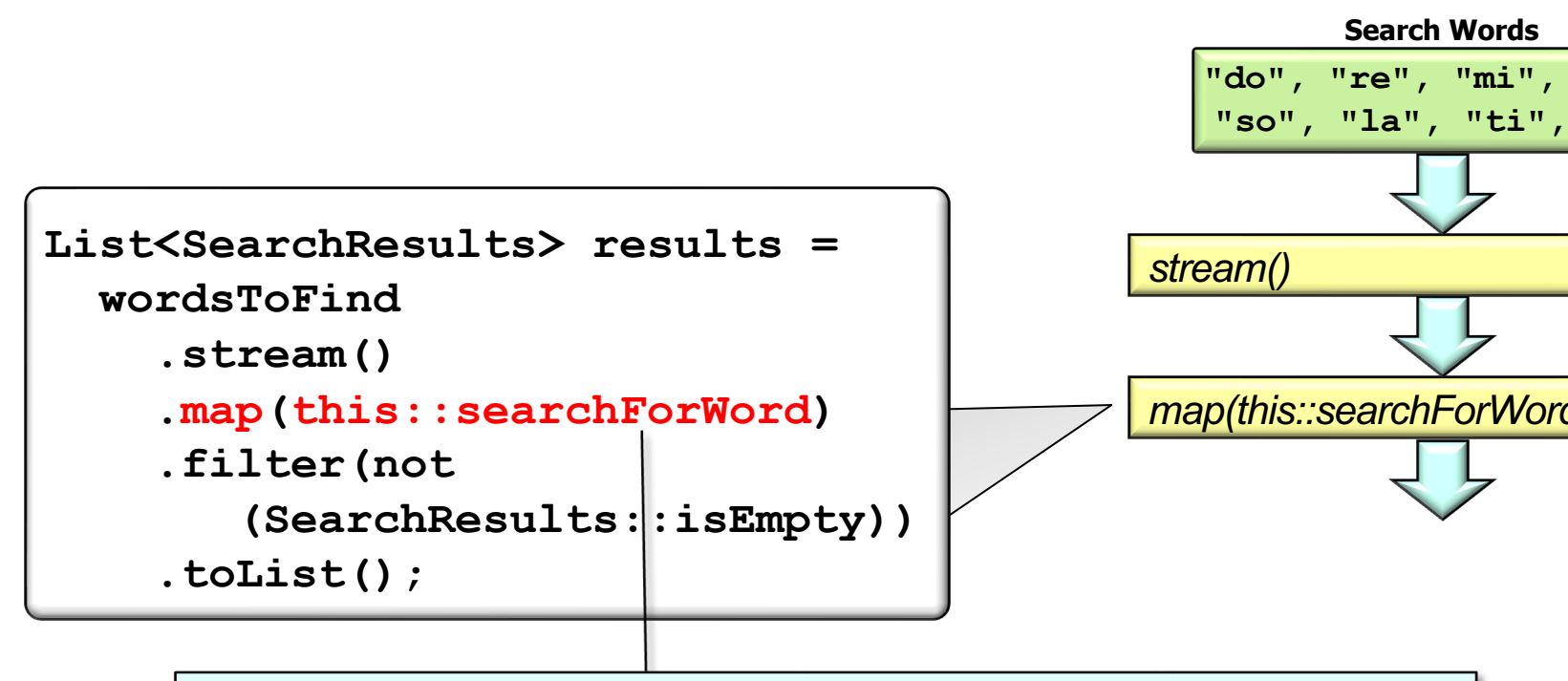

Note "fluent" programming style with cascading method calls.

**15** See en.wikipedia.org/wiki/Fluent\_interface

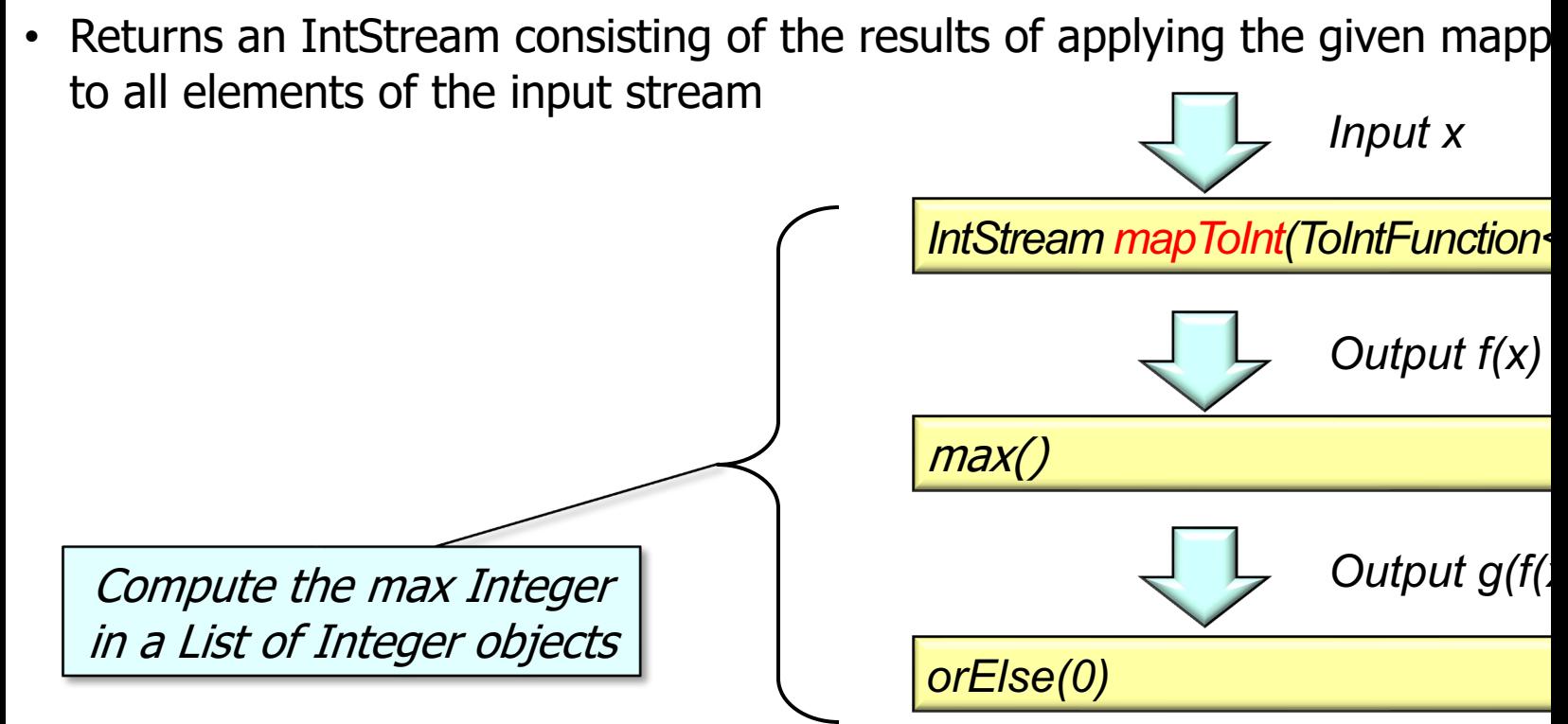

See docs.oracle.com/javase/8/docs/api/java/util/stream/Stream.html

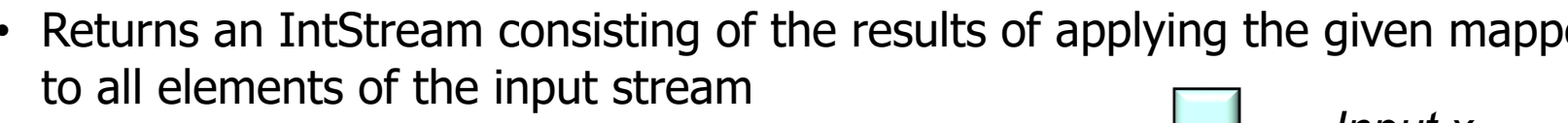

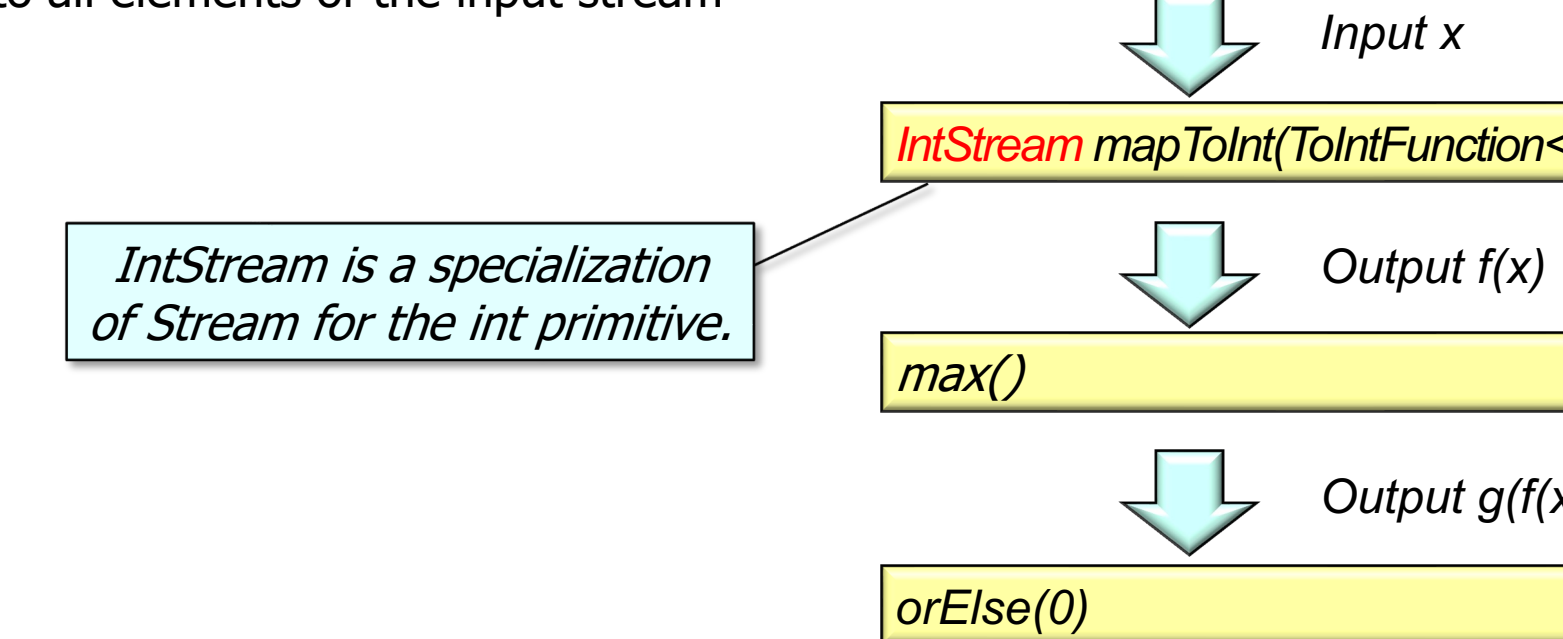

See <u>docs.oracle.com/javase/8/docs/api/java/util/stream/IntStrea</u>

• Returns an IntStream consisting of the results of applying the given mapper function to all elements of the input stream

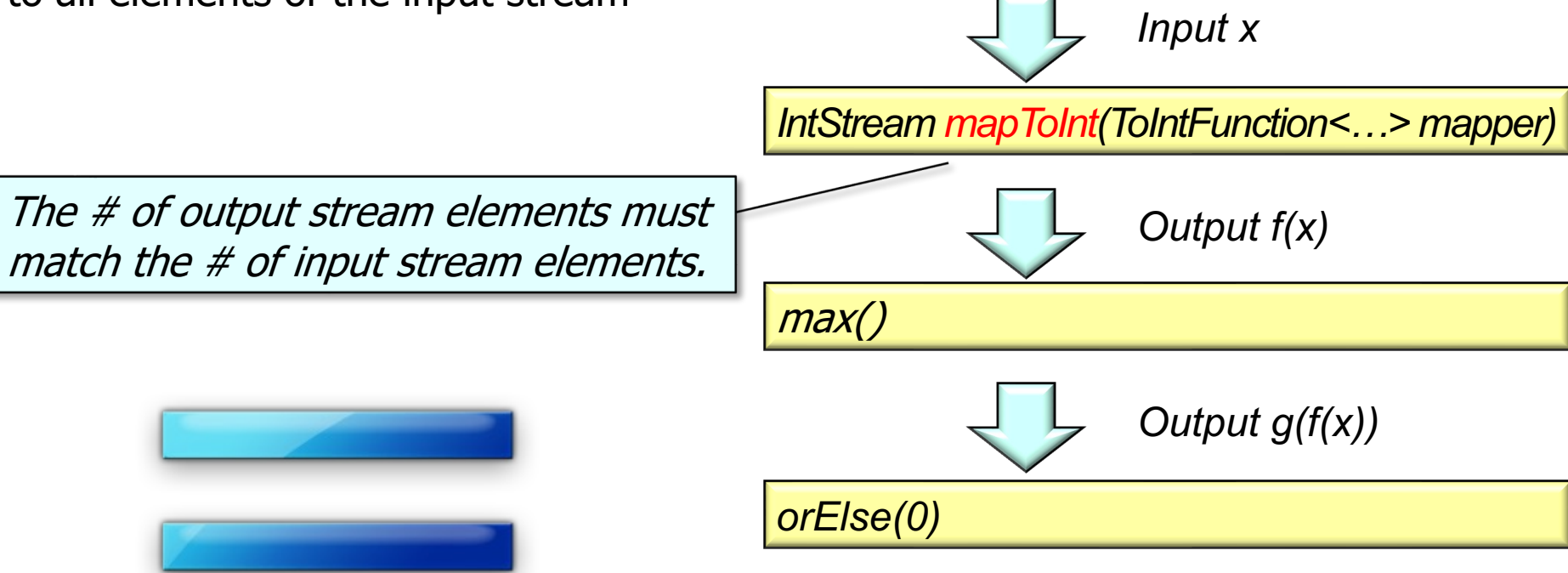

• Example of applying mapToInt() & a mapper function in the SimpleSearchStream program's computeMax() method **resultsList**

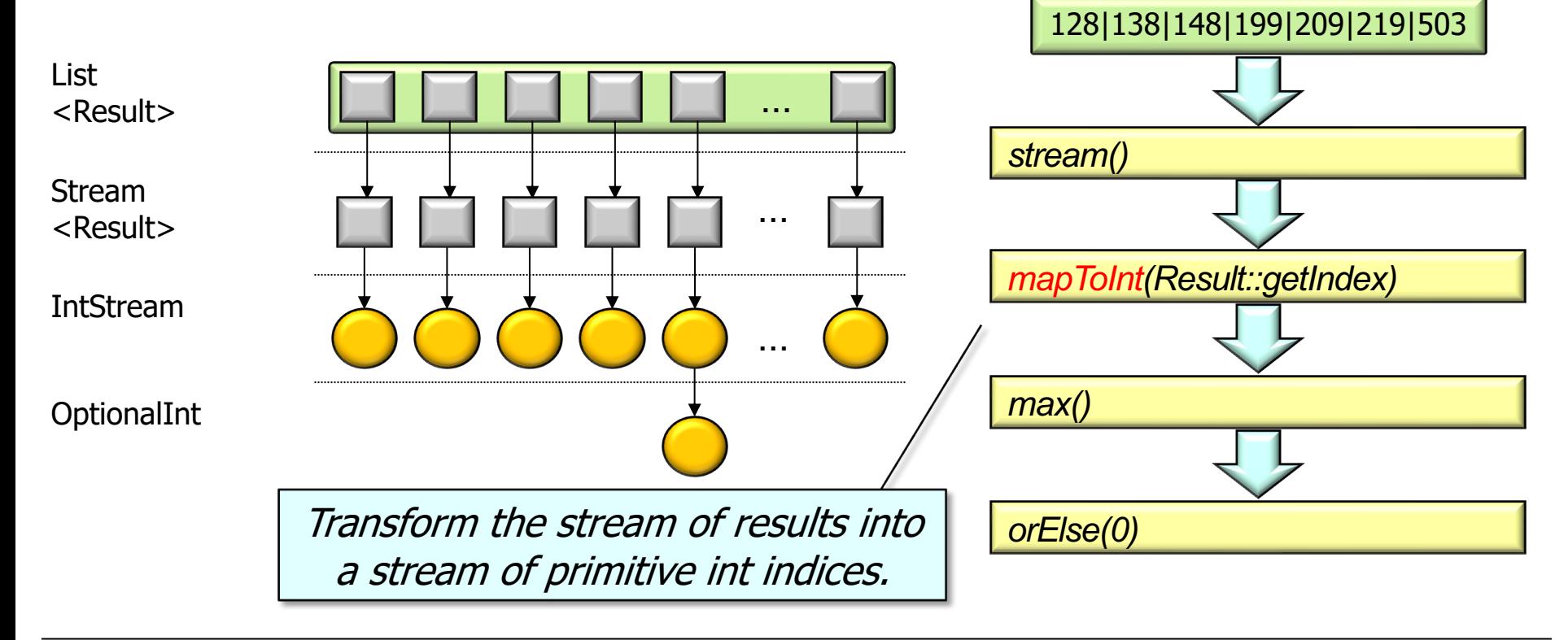

• Example of applying mapToInt() & a mapper function in the SimpleSearchStream program's computeMax() method **resultsList**

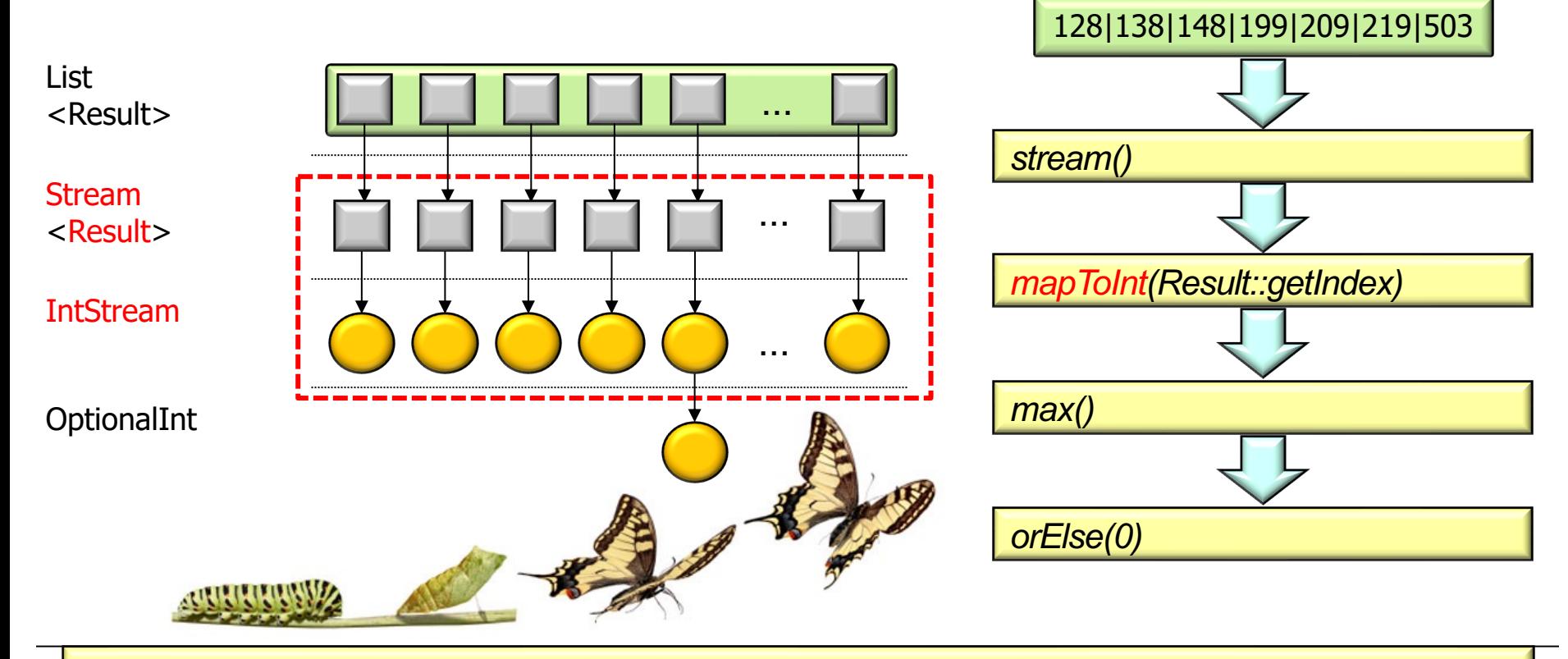

mapToInt() transforms the type of elements it processes into primitive ints

## Overview of t[he mapToInt\(\) Intermediate](https://en.wikipedia.org/wiki/Fluent_interface) Ope

• Example of applying mapToInt() & a mapper function in the SimpleSearch program's computeMax() method **resultsList**

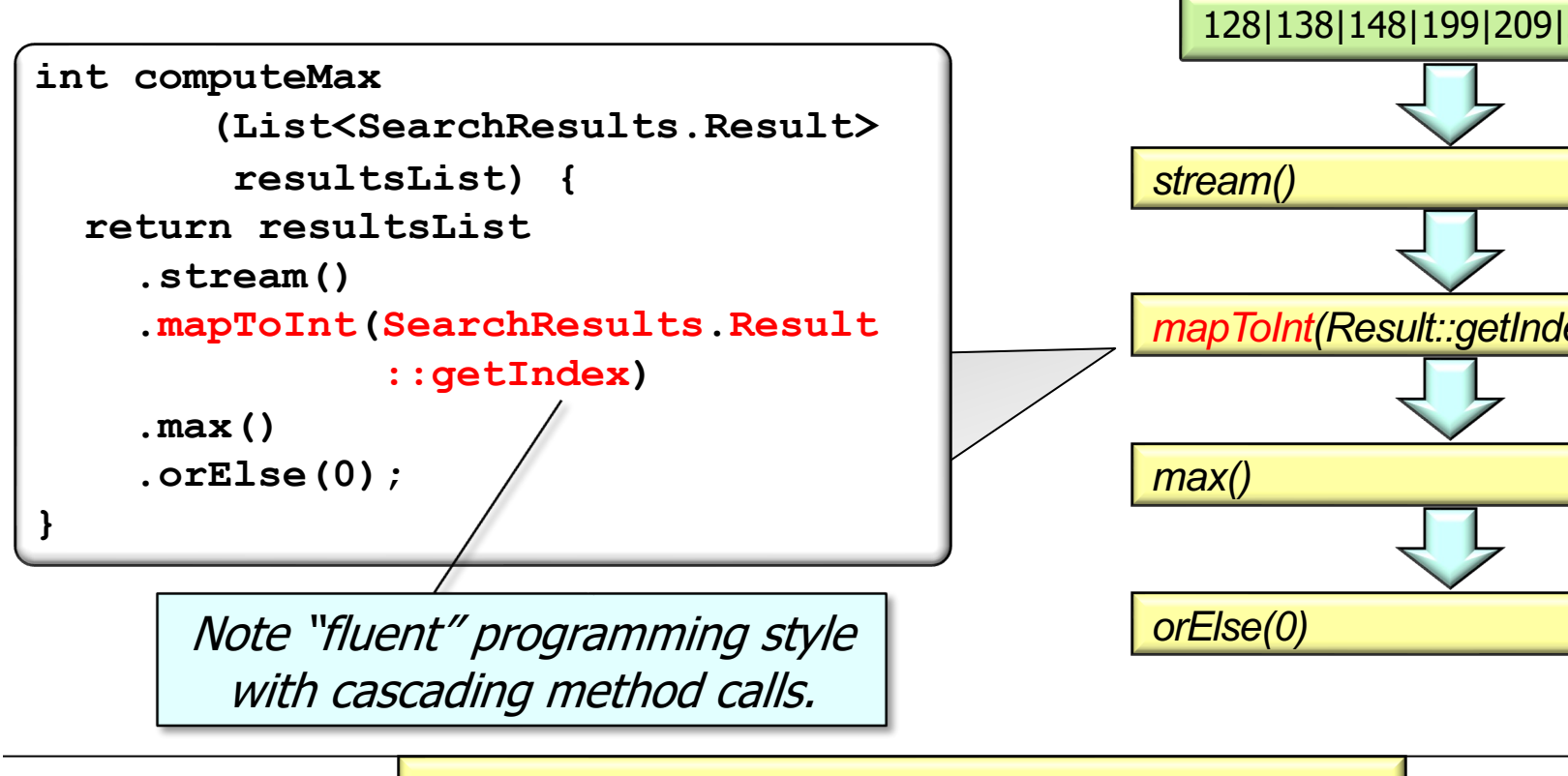

**22** See en.wikipedia.org/wiki/Fluent\_interface

# End of Java Streams Intermediate Operations map() & mapToInt()